# **Presentaciones multimedia en PDF con software libre como apoyo a la docencia**

# Rafael Gallego, Pedro Alonso

#### Departamento de Matemáticas, Campus de Gijón, 33203 Gijón (Asturias). Tfno.: 985 181975, Fax: 985 182014, Email: rgallego@uniovi.es (Rafael Gallego)

**Resumen**. Son muchos los docentes que utilizan el formato PDF para que sus alumnos puedan descargar de internet apuntes, transparencias, etc. Sin embargo, este formato ofrece una serie de características útiles que son poco conocidas. En este trabajo mostramos las posibilidades del PDF para la realización de documentos y presentaciones multimedia de alta calidad utilizando software libre. El formato PDF es multiplataforma y permite la reproducción de animaciones, la inclusión de archivos de sonido y vídeo, así como la visualización de modelos gráficos tridimensionales que pueden ser manipulados interactivamente por el usuario.

**Palabras clave:** PDF, presentaciones multimedia, software libre

**Abstract**. Many teachers use the PDF format so that their students can download from internet notes, transparencies, etc. However, this format provides some useful features that are little known. In this paper we show how PDF can be used to create high quality multimedia presentations and documents using free software. PDF is cross-platform and allows to play animations, embed sound and video files, and display three-dimensional graphic objects that can be interactively manipulated by the user.

**Keywords:** PDF, multimedia presentations, free software

#### **1 El formato PDF**

PDF es la sigla del inglés Portable Document Format, es decir, formato de documentos portátil [\[1](#page-6-0)]. Es un formato de almacenamiento de documentos creado por la empresa Adobe Systems. Se usa fundamentalmente para la elaboración de documentos destinados a impresión. Es uno de los formatos más extendidos en internet para intercambiar documentos entre usuarios y aplicaciones y lo usan un gran número de empresas e instituciones tanto públicas como privadas.

En este trabajo nos centraremos principalmente en el uso de PDF para la realización de documentos y presentaciones multimedia de alta calidad como apoyo a la docencia.

Las características fundamentales del formato PDF son:

- Es multiplataforma y autocontenido, de manera que es independiente del software, hardware y de los principales sistemas operativos (Windows, Linux/Unix, Max OS, Android), mostrándose un documento de la misma manera en todos ellos.
- Es un estándar abierto conocido como ISO 32000 y es mantenido por la Organización Internacional de Estandarización (ISO).
- Permite combinar texto e imágenes, enlaces, archivos de sonido y vídeo, y archivos de modelos 3D.

• Se puede generar, modificar y visualizar con software libre, como por ejemplo el pa-quete ofimático [LibreOffice](http://es.libreoffice.org)o el procesador textos ETFX (véase por ejemplo [[2\]](#page-6-1)). Así mismo, casi cualquier aplicación puede generar documentos PDF mediante el uso de una impresora virtual instalada en el sistema operativo.

Las principales desventajas son las siguientes:

- Los ficheros PDF no están siempre perfectamente integrados en páginas web. Si se dispone de un plug-in de lectura de PDF, los ficheros pueden verse dentro del propio navegador. Sin embargo, si no se dispone de tal plug-in, se ofrecerá al usuario la posibilidad de descargar el fichero o abrirlo en otra aplicación.
- Es difícil de editar directamente. Este problema puede solventarse convirtiendo el documento a otro más fácilmente editable y reconvirtiendo el documento editado nuevamente a PDF.

El formato PDF ha sufrido diferentes cambios y actualizaciones en los últimos años. La posibilidad de reproducir sonidos y vídeos se introdujo con la versión 1.2 que data de 1996; los sonidos podían ser externos o incrustados mientras que los vídeos debían ser externos. En la especificación 1.5 de 2003 se mejoró notablemente la reproducción e incorporación de material multimedia tanto externo como embebido en el documento. Además se permite el uso de código javaScript que permite crear interesantes efectos en las presentaciones. Con la versión 1.6 de 2004 se da soporte a los modelos 3D. En la última versión, la 1.7 (nivel 8) publicada en 2011, se mejora la inclusión de aplicaciones Flash, vídeo y audio.

### **2 Formatos de presentaciones. Powerpoint frente a PDF**

En el ámbito docente, es frecuente utilizar hoy en día en clases expositivas archivos electrónicos cuyo contenido es proyectado en una pantalla. Estas presentaciones pueden incluir material multimedia de apoyo para complementar las explicaciones textuales.

Mucha gente asocia las presentaciones informáticas a la aplicación Powerpoint de Microsoft. No obstante, Powerpoint es un software propietario que puede no estar instalado en muchos ordenadores. Sin embargo, es probable que casi todos los ordenadores tengan instalado un visor de PDF, como el Adobe Reader. El PDF no es un reemplazo del formato Powerpoint, sino una alternativa práctica que merece la pena conocer.

Una presentación en PDF puede distribuirse en formato electrónico entre la audiencia sin necesidad de preocuparse de las fuentes utilizadas. El documento representará fielmente el diseño seguido por el autor, es decir, veremos el documento exactamente como el autor desea que se vea. Además, como hemos dicho, podemos reproducir animaciones e incluir archivos de vídeo, audio y modelos 3D.

### **3** Documentos multimedia en PDF basados en ETFX

Al ser PDF propiedad de Adobe, no es de extrañar que esta compañía disponga de una herramienta para crear y editar este tipo ficheros. Este software, de pago por supuesto, se llama Adobe Acrobat. No obstante, existe software gratuito que permite crear ficheros PDF y que aprovecha todas las características de este formato.

En esta sección damos algunas directrices para crear documentos multimedia en formato PDF utilizando el procesador de textos LATEX. Éste está basado en el sistema de composi-ción de textos T<sub>F</sub>X, diseñado y programado por Donald E. Knuth en 1978 [\[3](#page-6-2)]. El sistema está formado por un vasto conjunto de macros o comandos que empiezan todos con el carácter de la barra inversa "\". Originalmente, TEX fue escrito con el objetivo de escribir documentos científicos y técnicos de alta calidad de manera que el autor solo se preocupara del contenido. Los aspectos de estilo y formato recaen en el propio procesador. TeX funciona como un lenguaje de programación en el que los archivos base son de texto plano y que después se compilan para generar archivos de diferentes tipos entre los que se incluye el PDF.

En 1989 Leslie Lamport y otros desarrolladores iniciaron el proyecto ETFX3, que tenía como objetivo una re-estandarización del sistema que incluiría muchas de las extensiones adicionales creadas por una gran comunidad de usuarios. Las distintas versiones se las viene denominando LT<sub>E</sub>X 2<sub>ε</sub> (es decir, "la versión 2 y un poco más...").

ET<sub>F</sub>X es un software libre de código abierto y sus prestaciones son constantemente ampliadas y mejoradas por colaboradores en todo el mundo. Su funcionalidad puede incrementarse con el uso de paquetes de los que actualmente existen más de dos mil (en la versión oficial) y que permiten alcanzar un sinfín de objetivos.

## **3.1 Animaciones**

El paquete animate [\[4](#page-6-3)] proporciona una interfaz para crear ficheros PDF con animaciones a partir de:

- *•* Ficheros gráficos
- *•* Ficheros PDF multipágina
- Gráficos en línea generados con comandos gráficos de LATEX

El PDF final se puede ver con el visor gratuito Adobe Reader (versión 7 o superior). La razón de que no se pueda usar otro visor para ver las animaciones es que éstas se implementan a través de un código javaScript que solo puede interpretar Adobe Reader.

Podemos primeramente crear animaciones a partir de una colección de imágenes. Por ejemplo, se muestra a continuación la recreación de un GIF animado descargado de internet y que ha sido previamente separado en sus imágenes componentes.

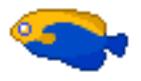

Figura 1. Recreación de un GIF animado como ejemplo de animación creada a partir de un conjunto de imágenes

Si se desea manipular interactivamente la animación, es posible insertar bajo la ventana de animación un conjunto de botones (enlaces) para controlar aspectos tales como la velocidad y el sentido de la reproducción (hacia adelante o hacia atrás) o el avance imagen a imagen. A continuación se muestra una animación con un conjunto de botones de control.

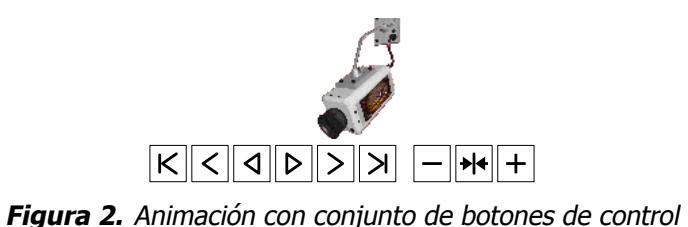

También es posible realizar animaciones a partir de ficheros PDF multipágina. Se muestra a continuación una animación del fichero PDF [http://goo.gl/WMuaD,](http://goo.gl/WMuaD) que contiene 91 páginas. Hágase clic en la imagen para comenzar la animación.

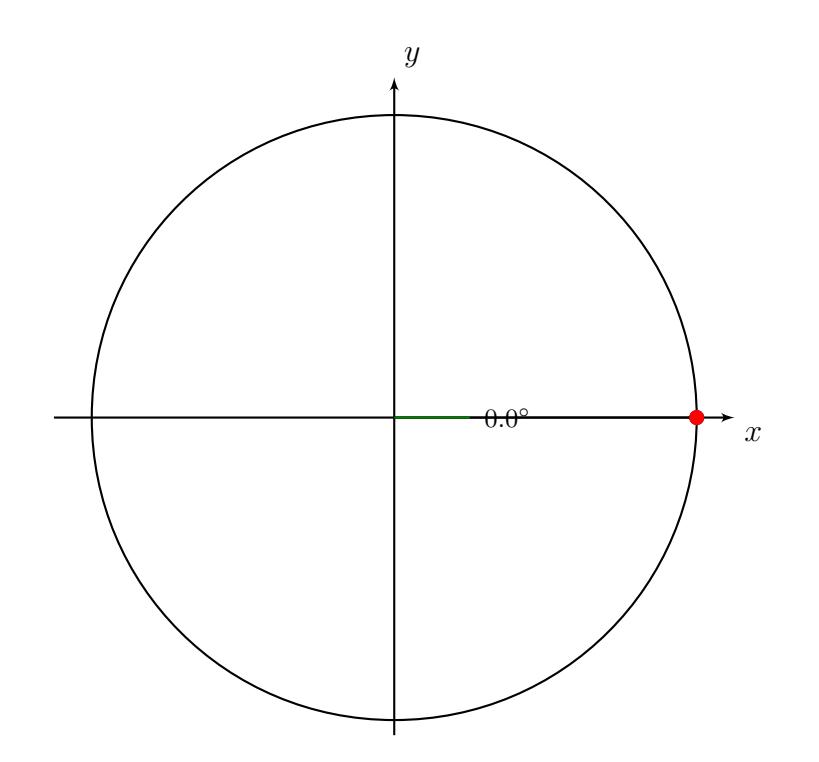

**Figura 3.** Animación de un fichero PDF multipágina

Finalmente el paquete animate permite crear animaciones a partir de comandos gráficos parametrizados. En KTEX existen diversos paquetes que permiten crear gráficos en dos y tres dimensiones. El sistema pgf-Tikz[[5\]](#page-7-0) es uno de los más usados y además es totalmente compatible con el formato PDF. Imaginemos por ejemplo que hemos definido la macro \drawexp de manera que \drawexp{<n>} genere un gráfico que corresponde a la representación de la función exponencial en el intervalo [0, 1] junto con los rectángulos de las sumas parciales inferior y superior asociadas a una partición de *n* puntos equidistantes. Esta animación podría usarse por ejemplo en una clase de Matemáticas para explicar el concepto de función integrable. Se muestra a continuación una animación de los gráficos producidos por  $\dagger$  drawexp{n} con n = 1, 2, ..., 50.

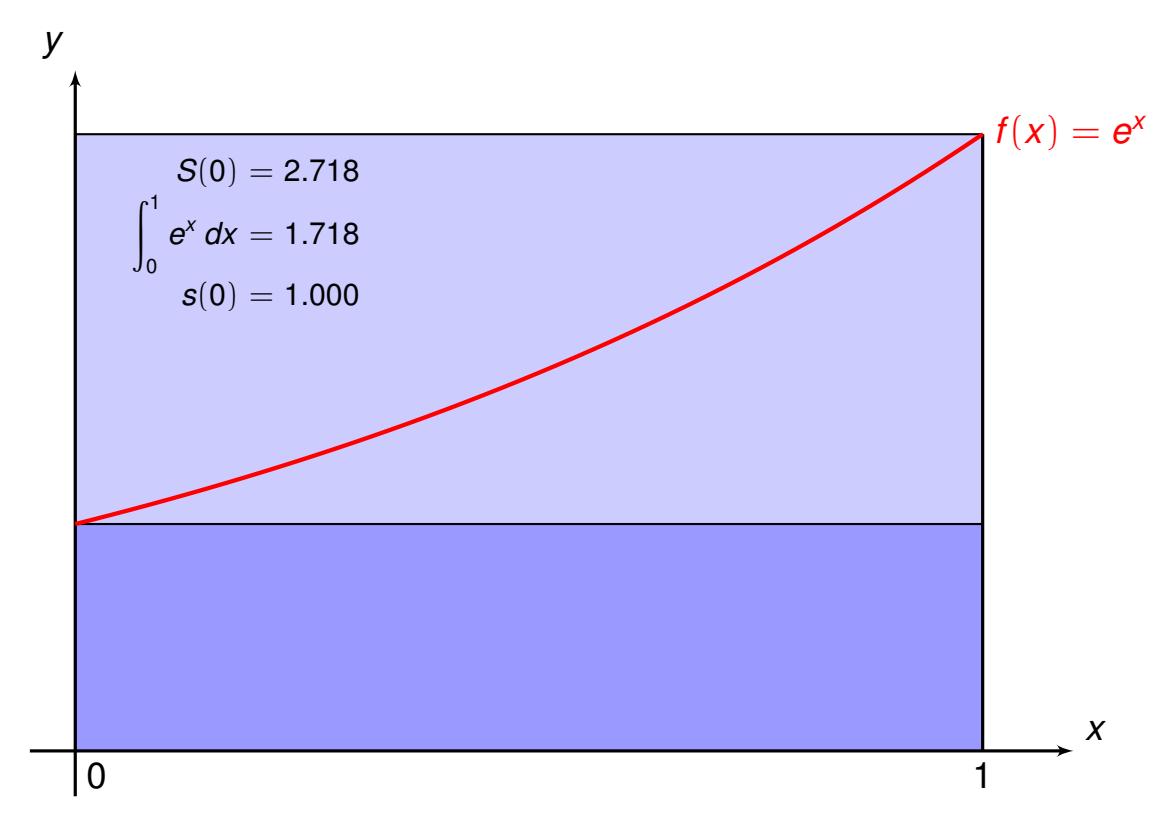

**Figura 4.** Animación creada a partir de un comando gráfico parametrizado

La ventaja de crear animaciones como la anterior es que, si queremos cambiar alguna característica de las imágenes que la componen, solo hemos de modificar la macro que las genera.

## **3.2 Películas y sonidos**

El paquete media9 [[6\]](#page-7-1) proporciona una interfaz para incluir películas, sonidos y objetos 3D en documentos PDF utilizando KTFX. El PDF final se puede ver con las últimas versiones de Acrobat Reader para Windows y Mac OS. En plataformas Unix/Linux no se da soporte a Flash, vídeo y sonido desde la versión de Adobe Reader 9.4.2.

Los objetos multimedia se pueden incrustar o vincular (local o remotamente) al documento. Si el objeto ocupa mucho espacio, es preferible vincularlo para que el fichero PDF final no pese demasiado. Con media9 se pueden insertar ficheros de vídeo en los formatos MP4 y FLV, y ficheros de sonido en los formatos MP3 y AAC. En particular, se pueden enlazar vídeos de youtube.

En la siguiente figura se muestran dos películas. La de la izquierda es un vídeo en formato MP4 y está incrustado en el documento; la reproducción se ha configurado de modo que se reinicie automáticamente. En la parte derecha se muestra un vídeo de youtube vinculado remotamente. Se necesita por tanto una conexión a internet para visualizarlo.

**Figura 5.** Vídeo MP4 inscrustado (izquierda) y vídeo enlazado desde youtube (derecha)

También se pueden incluir archivos de sonido de la misma forma que los de vídeo. Tan solo hay que cambiar el reproductor utilizado. El siguiente hipervínculo activa la reproducción de un fragmento de las cuatro estaciones de Vivaldi:

> **Figura 6.** Reproducción de archivo de sonido Escucha las cuatro estaciones de Vivaldi

### **3.3 Modelos 3D**

Desde la versión de Adobe Reader 7, se permite embeber en ficheros PDF objetos gráficos tridimensionales que pueden ser manipulados interactivamente por el usuario. Desde el punto de vista docente, los profesores de asignaturas como Dibujo Técnico, Diseño Gráfico Asistido por Ordenador (CAD), Ciencias de la Salud, Física, Química, Matemáticas, etc., pueden considerar esta característica como una herramienta muy interesante para sus clases. A diferencia de los ficheros de vídeo y audio, los ficheros 3D deben formar parte del PDF, es decir, no pueden enlazarse.

Con el paquete media9 es posible incrustar modelos 3D en los formatos U3D y PRC. Ambos formatos son de especificación abierta. Actualmente, el único software gratuito capaz de producir archivos PRC es [Asymptote](http://asymptote.sourceforge.net) [\[7](#page-7-2)], que permite crear gráficos en dos y tres dimensiones y que usa  $Tr X$  para procesar las etiquetas y ecuaciones. Por otra parte el software MathGL [\[8](#page-7-3)] es una librería de código abierto que permite la creación de gráficos matemáticos que pueden ser exportados al formato intermedio IDTF que a su vez puede ser convertido a U3D mediante la utilidad de código abierto 'Universal 3D SampleSoftware' [[9\]](#page-7-4). Por otra parte, la utilidad gratuita Meshlab [\[10](#page-7-5)] permite exportar modelos 3D al formato U3D.

**Figura 7.** Modelo U3D (izquierda) y modelo PRC creado con Asypmtote (derecha)

#### **4 Conclusiones**

En este trabajo hemos mostrado las posibilidades del formato PDF para la creación de documentos que pueden incluir animaciones, archivos de sonido y vídeo, y objetos gráficos 3D. Estos documentos son muy apropiados para la realización de presentaciones y representan una opción muy interesante como herramienta didáctica en muchas asignaturas.

Las presentaciones en PDF son una excelente alternativa al uso de la conocida herramienta Powerpoint. Sin embargo, mientras que Powerpoint es un software propietario, se pueden crear archivos PDF de alta calidad utilizando software gratuito como el procesador de textos l $H$ E $X^1$ .

### **5 Referencias**

- <span id="page-6-0"></span>1. <http://www.adobe.com/es/products/acrobat/adobepdf.html>
- <span id="page-6-1"></span>2. B. Cascales, P. Lucas, J. M. Mira, A. J. Pallarés, S. Sánchez-Pedreño, El libro de LaTeX, Prentice Hall, (2006).
- <span id="page-6-2"></span>3. D. E. Knuth, The TeXbook. Addison-Wesley, (1984).
- <span id="page-6-3"></span>4. A. Grahn, The animate Package, (2011) [http://goo.gl/nB2oj](http://mirrors.ctan.org/macros/latex/contrib/animate/animate.pdf)

<sup>&</sup>lt;sup>1</sup>El lector interesado en los detalles técnicos, además de consultar la documentación que figura en la bibliografía, puede escribir un correo electrónico a [rgallego@uniovi.es](mailto:rgallego@uniovi.es) y gustosamente le enviaremos un fichero con una presentación en PDF (junto con su código fuente ETFX) incluyendo todos los elementos multimedia mostrados en este trabajo.

- <span id="page-7-0"></span>5. T. Tantau, The Tikz and PGF Packages, (2010) [http://goo.gl/uPcYh](http://mirror.ctan.org/graphics/pgf/base/doc/generic/pgf/pgfmanual.pdf)
- <span id="page-7-1"></span>6. A. Grahn, The media9 Package, (2012) [http://goo.gl/ITZjf](http://mirror.ctan.org/macros/latex/contrib/media9/doc/media9.pdf)
- <span id="page-7-2"></span>7. A. Hammerlindl, J. Bowman y T. Prince, Asymptote: the vector graphics language, disponible en <http://asymptote.sourceforge.net>
- <span id="page-7-3"></span>8. A. A. Balakin, MathGL - library for scientific graphics, disponible en <http://mathgl.sourceforge.net>
- <span id="page-7-4"></span>9. T. O'Rourke, T. Strelchun, Universal 3D Sample Software, disponible en <http://sourceforge.net/projects/u3d>
- <span id="page-7-5"></span>10. P. Cignoni et al., Meshlab, disponible en <http://meshlab.sourceforge.net>